# Синтаксис регулярных выражений

Traffic Monitor component knowledge base

Exported on 11/05/2019

## <span id="page-1-0"></span>1 Table of Contents

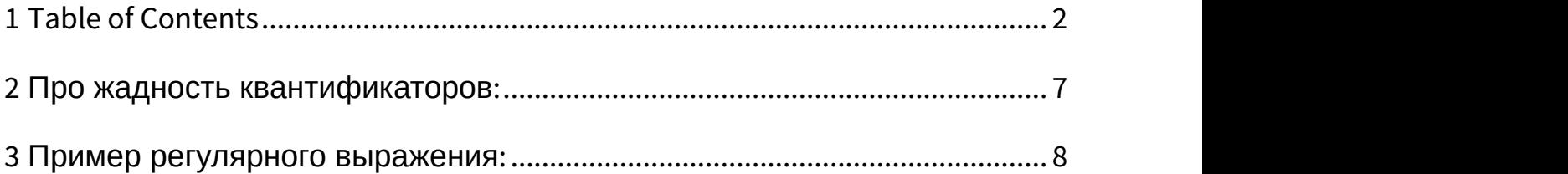

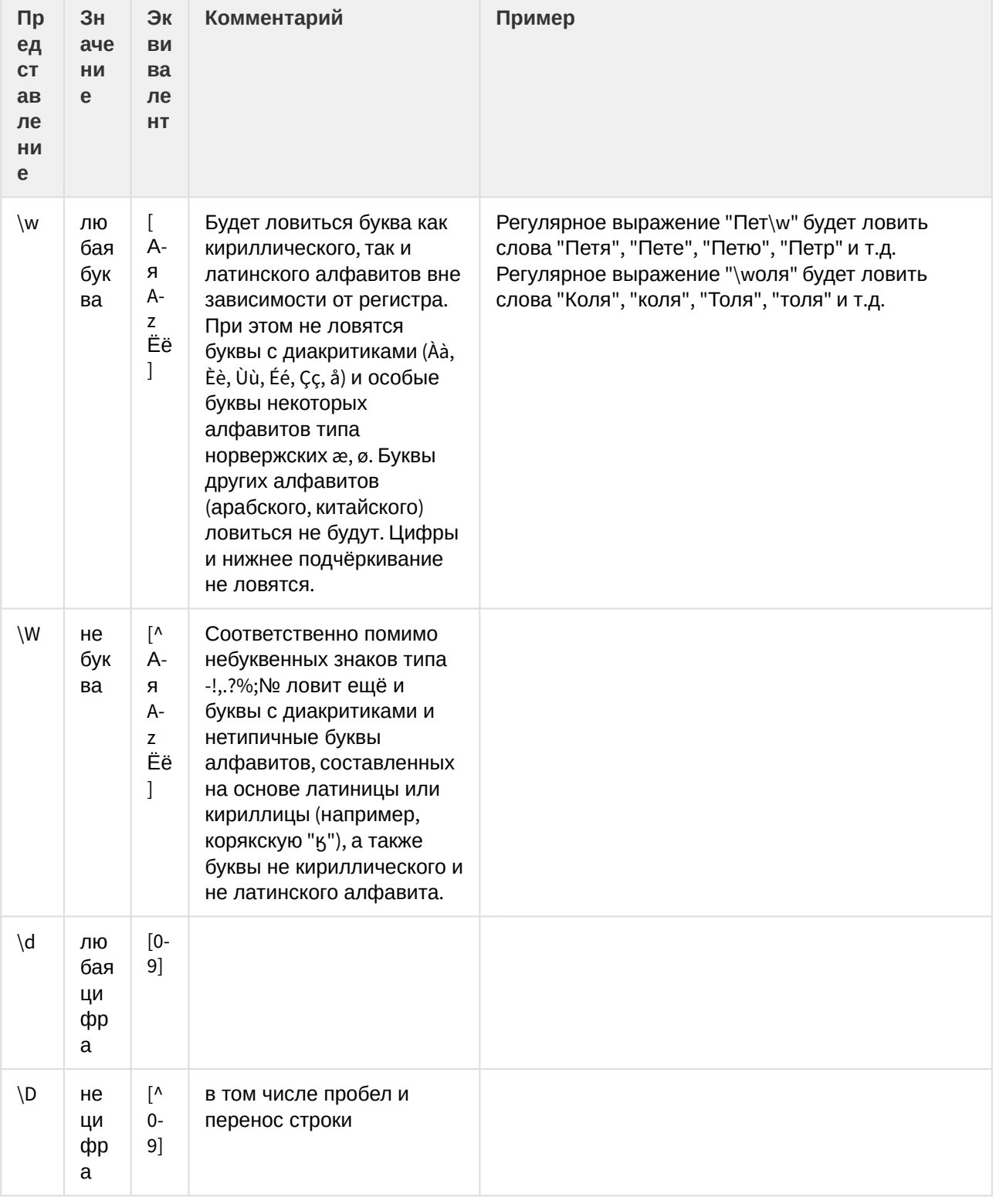

При написании регулярного выражения можно пользоваться обозначениями, приведенными в таблице:

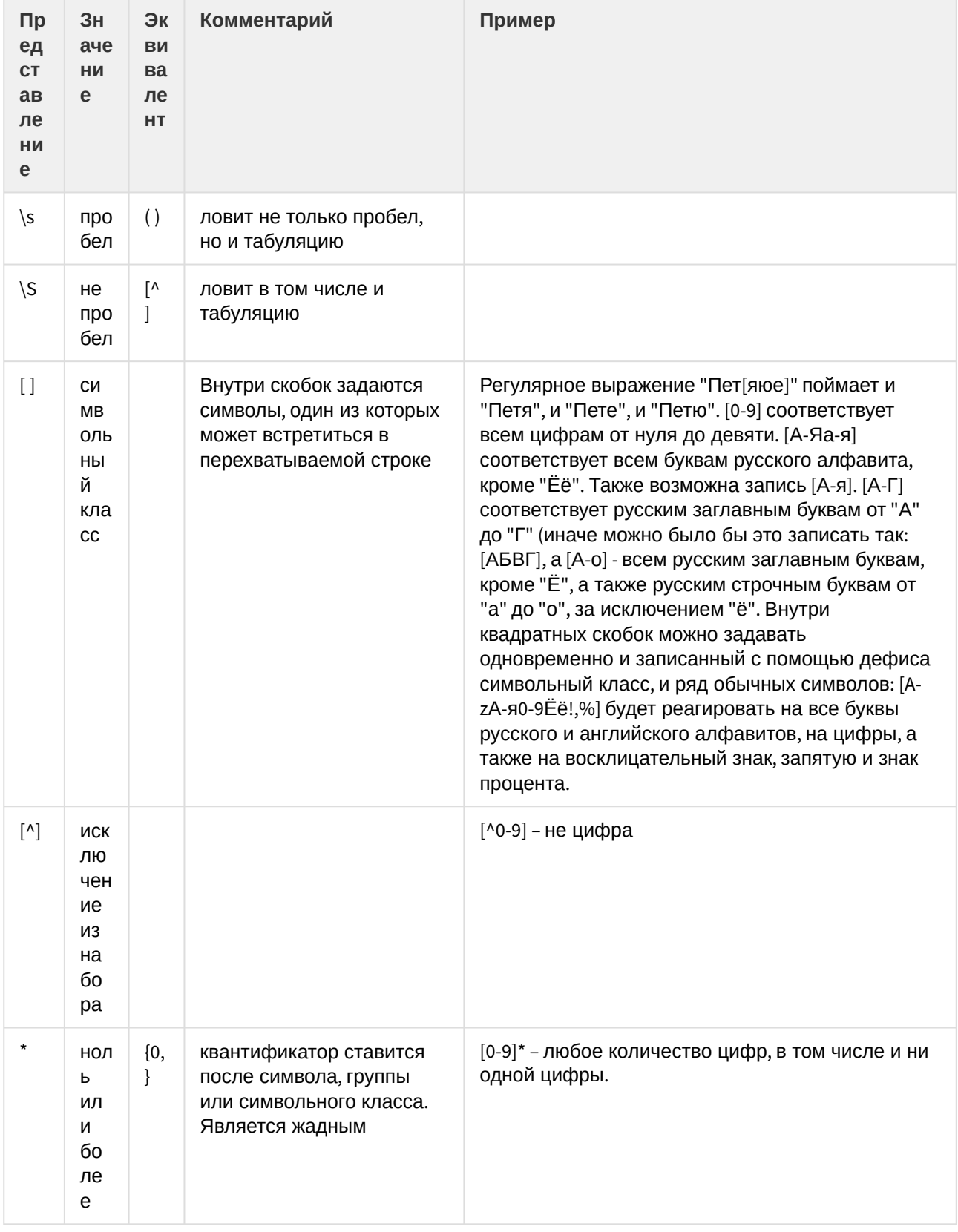

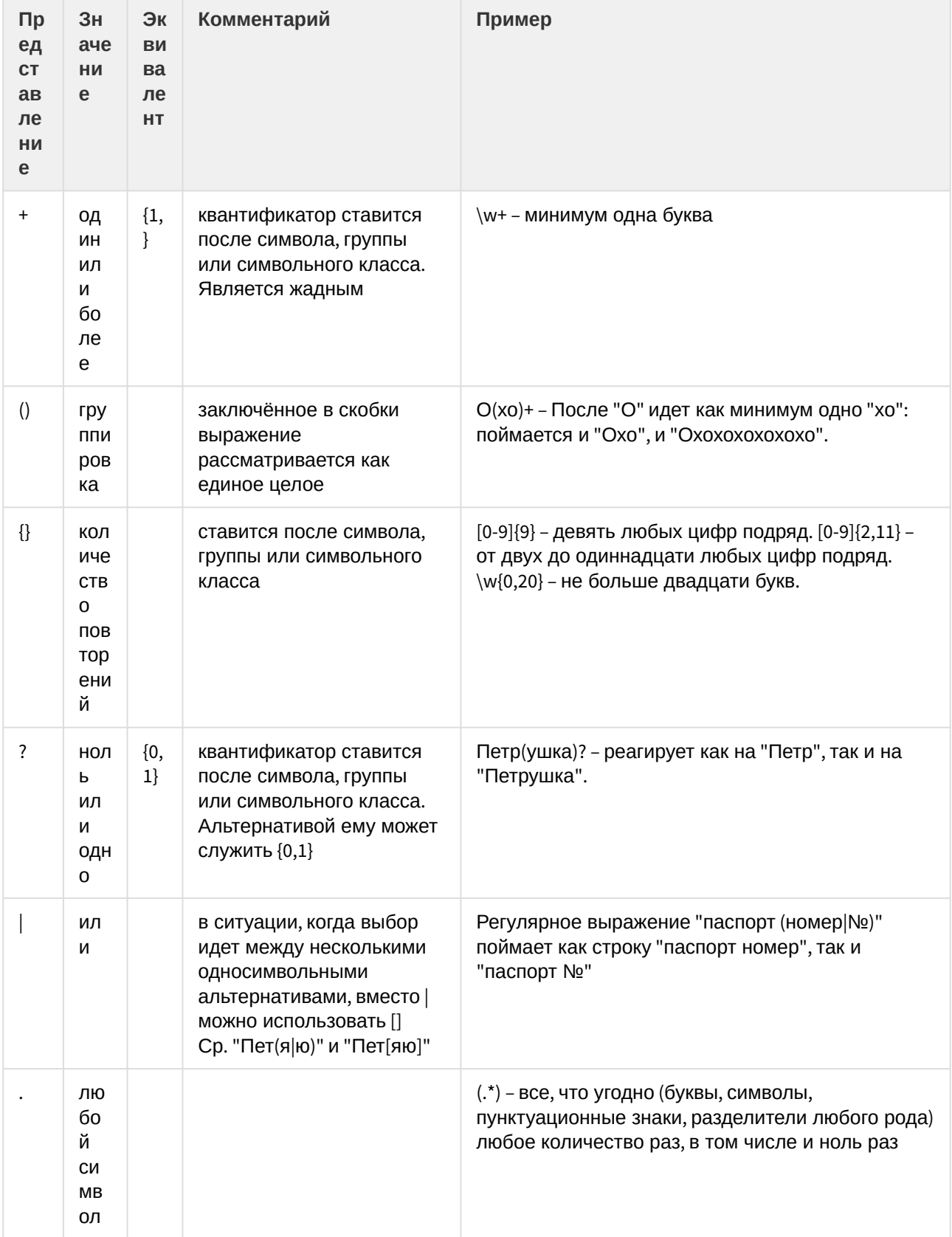

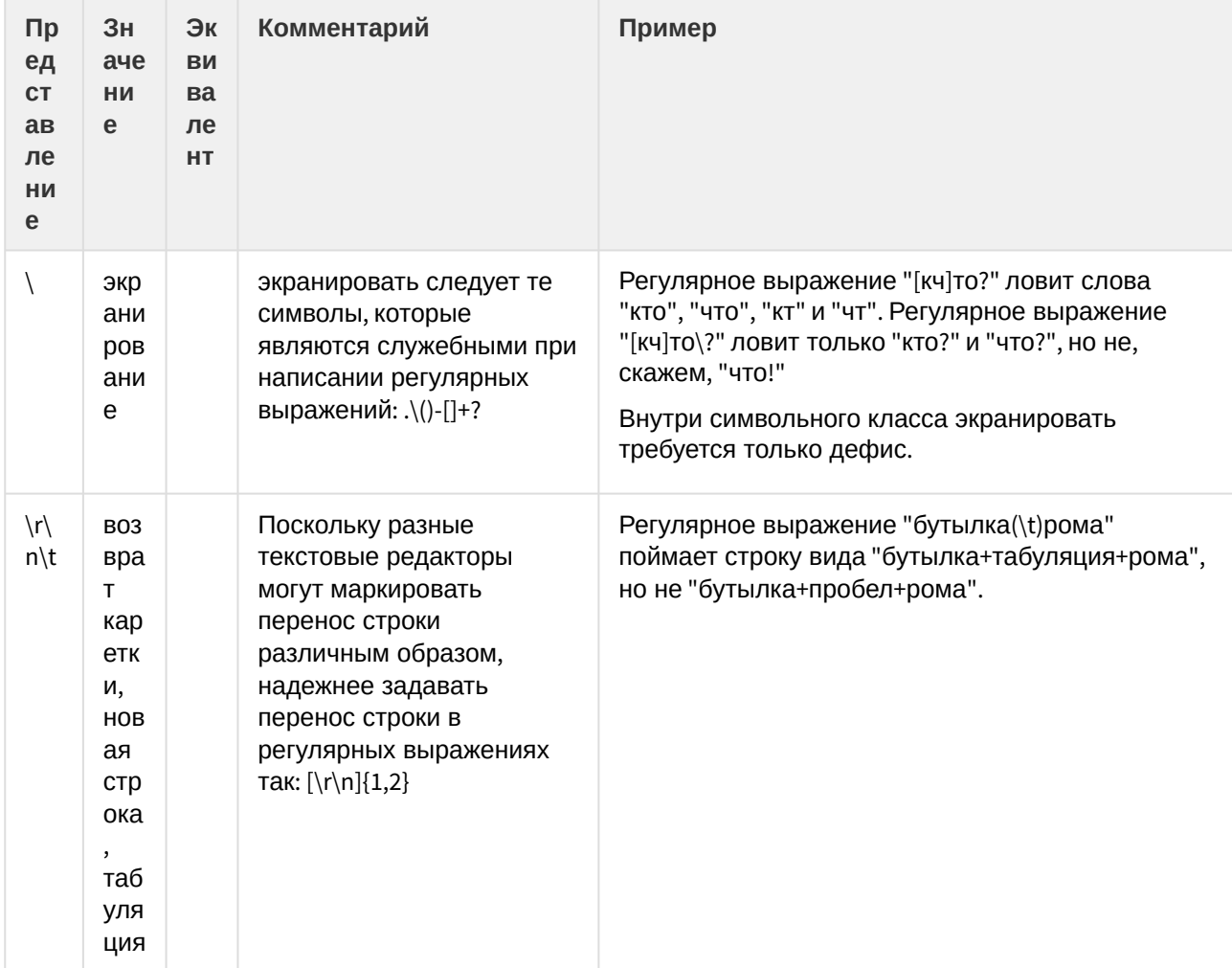

### <span id="page-6-0"></span>2 Про жадность квантификаторов**:**

В случае, когда в объекте защиты порог встречаемости для тестового объекта больше одного, следует помнить, что квантификаторы "\*" и "+" являются "жадными", то есть они пытаются съесть максимально длинный кусок строки, на который они могут налезть.

Например, мы создали регулярное выражение вида

#### $\setminus ((.*)\setminus)$

Оно предназначено для того, чтобы отлавливать информацию, данную в круглых скобках. Но в строке типа *Петя* (*он был очень любопытен*) *решил посмотреть*, *что находится в заброшенном доме* (*хотя мама просила его туда не лазить*). наше выражение увидит только одну группу в скобках, а именно: (*он был очень любопытен*) *решил посмотреть*, *что находится в заброшенном доме* (*хотя мама просила его туда не лазить*). То есть оно среагирует на самую первую открывающую скобку и на самую последнюю закрывающую. Если бы мы ввели ограничение на то, что в скобках могут быть только символы русского алфавита и пробелы, этого бы не произошло. Так, регулярное выражением вида

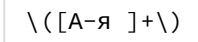

поймало бы обе группы в скобках.

#### <span id="page-7-0"></span>3 Пример регулярного выражения:

(^|([\r\n]{ 1 , 2 }))Весьма конфиденциально[\r\n]{ 1 , 2 }Экз\. ?[N№]? ?[ 0 - 9 ]{ 1 , 4 }[\r\n] { 1 , 2 }(веселый|ВЕСЕЛЫЙ) [ '"].{0,10}[' "][\r\n]{ 1 , 2 }Степень веселья по шкале [ 0 - 9 ]{ 1 , 2 }